## Dizayn Yükle / Demirbaş

Demirbaş modülü Dizayn Yükle bölümü, "Dizayn Sakla" işlemi ile belli bir dosyaya saklanan dizayn tanımlamalarının geri yüklenmesini sağlayan bölümdür.

Dizayn Yükle ekranında yer alan alanlar ve içerdiği bilgiler şunlardır:

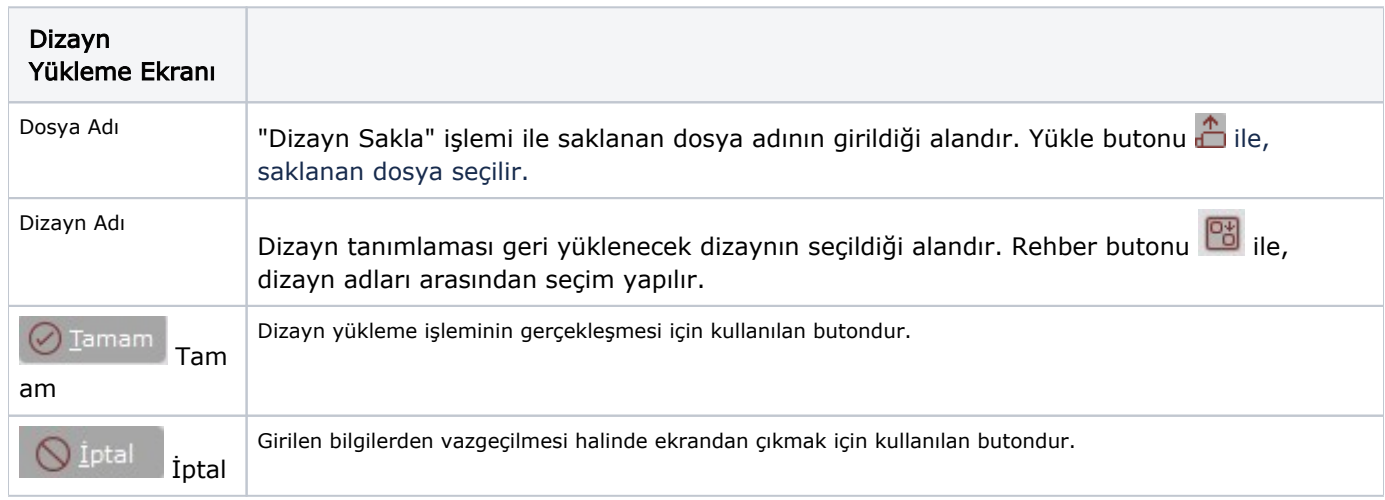